# **extrabet365**

- 1. extrabet365
- 2. extrabet365 :esportbet net
- 3. extrabet365 :grupo do corinthians na libertadores 2024

## **extrabet365**

#### Resumo:

**extrabet365 : Explore as apostas emocionantes em capoeira.art.br. Registre-se agora para reivindicar seu bônus!** 

#### contente:

dia! No Be 365 é arriscadores esportivo a que numa variedade e nações podem arcar ente em extrabet365 esportes? Como faço para fazer extrabet365 retirada nabet600 índia ou O está legal Nandio: - Leie também história completa / EnterSlice entera Alice : do;é-be364/legal comin-19ídiaSim que-é/Bet365.banned,in

[jogo de caça níqueis](https://www.dimen.com.br/jogo-de-ca�a-n�queis-2024-07-31-id-31366.pdf)

## **Apostas Desportivas: Entendendo as Casas de Aposta, e seus Termos**

**Apostas Desportivas:**Como Funciona o Mercado "Mais de 8,5 Gols"?

No mundo das apostas desportivas, o mercado "Mais de 8,5 Gols" é um exemplo da categoria Total, onde as pessoas costumam apostar nas modalidades de Hóquei no Gelo e Futebol. Quando se aposta no mercado "Mis de", o total de gols do jogo deve exceder 8,5 para que a extrabet365 aposta seja ganhadora.

- Apostas Desportivas
- Mercado "Mais de 8.5 Gols"
- Apostas nos Esportes: Hóquei no Gelo e Futebol

[Mais informações sobre o termo "Mais de 8,5 Gols"](/estrela-bet-ou-esporte-da-sorte-2024-07-31-id-25833.html)

## **Apostas Desportivas: Garantia de Melhores Cotas**

#### **Garantia de Melhores Cotas - Bet365**

A "Garantia de Melhores Cotas é uma promoção da Bet365 que pode ser aplicada aos mercados Ganhares (Win) e Cada-Vez (Each Way). Quando você fizer uma aposta em extrabet365 qualquer corrida de cavalos, a partir das**08:00 da manhã (hora do Reino Unido) do dia da corrida,**você será elegível para a oferta da Bet365 da Garantia de Melhores Cotas.

- 1. Garantia de Melhores Cotas
- 2. Bet365
- 3. Mercado Cavalos de Corrida
- 4. Promoção: Garantia de Melhores Cotas

Aproveite todas as promoções da Bet365.

[Saiba Mais sobre as Regras da Promoção](/ept-pokerstars-2024-07-31-id-24302.html)

Notem que o artigo gerado possui duas principais partes: Mercado "Mais de 8,5 Gols", onde serão

dadas explicações sobre o assunto e propostos links; seguida pela Garantia de Melhores Cotas e as explicações sobre essa nova promoção da Bet365. Importa destacar como será implementada essa promoção e o público-alvo visto ao usar o termo "jogador de corrida de cavalo." Adicionalmente, não se deve esquecer a própria formatação visando uma melhor organização das informações e esclarecimento dada ao texto. No geral, este artigo possui aproximadamente 296 palavras. Estive apenas estas 8x minutos (até agora) e cheguei a primeira versão do artigo por R\$ 116,00 já

## **extrabet365 :esportbet net**

### **extrabet365**

No mundo dos jogos e apostas online, entender o momento ideal para se posicionar e fazer suas apostas pode ser fundamental para obter ganhos significativos. No Bet365, como um dos principais sites de apostas esportivas, esse fator é especialmente relevante. Neste artigo, abordaremos o que é tempo mais produtivo no Bet365 e como pode ser usado para maximizar seus ganhos no site.

#### **Introdução aos Diagramas de Pontuação de Jogadores no Bet365**

Antes de mergulhar no tema principal, é importante compreender como o cálculo de pontos no Bet365 funciona. Para um jogador, a pontuação é concedida como 1 ponto por corrida, 20 pontos por pauada, 10 pontos por captura e 25 pontos por arremesso bem-sucedido. Neste sentido, é possível selecionar se um jogador marcará mais ou menos de um determinado número de pontos, em extrabet365 um sistema de pontos simples.

#### **"Como Functionam as Apostas Acumuladas e Quais São Seus Benefícios?"**

As Apostas Acumuladas do Bet365 são uma ferramenta poderosa para os apostadores. Elas permitem combinar até 12 escolhas, incluindo Aposta, de Desempenho de Jogadores, em extrabet365 uma única aposta. Isso proporciona às pessoas a oportunidade de maximizar seus ganhos potenciais com eventos individuais. Também é possível realizar a aposta ao vivo e, assim, tomar decisões informadas à medida que o jogo se desenrola.

#### **Como Aproveitar ao Máximo o Tempo Mais Produtivo no Bet365**

Para qualquer apostador, compreender o que move o mercado e como usá-lo para seu benefício é essencial. Isso inclui acompanhar as notícias recentes, utilizar ferramentas estatísticas, pesquisar e se engajar com profissionais no ramo. Para os interessados, é recomendável:

- Assistir a esportes regularmente para ficar atualizado sobre as últimas performances das equipes e jogadores;
- Seguir especialistas e influenciadores em extrabet365 mídias sociais para obter dicas e insights relevantes;
- Assistir/participar de entrevistas e conteúdos especiais para obter uma visão mais profunda das equipes e jogadores;
- Monitorar as estatísticas dos jogadores-chave e consultar forecasts e rankings;
- Se juntar a grupos e participar de cursos de formação para aprofundar seus conhecimentos sobre apostas esportivas.

## **Como jogar múltiplas partidas no Bet365**

O Bet365 é uma plataforma de apostas esportiva a on-line que oferece aos seus usuários o oportunidade para car em extrabet365 diferentes esportes e competiçõesem{ k 0] todoo mundo. Uma das opções disponíveis no site foi à possibilidade, arriscando Em ;K1); ("w| ao mesmo tempo), algo isso faz conhecido como "múltiplas". Neste artigo também vamos ensinar passoa Passocomo fazer isso.

### **Passo 1: Entre no site do Bet365**

Para começar, é necessário ter uma conta ativa no Bet365. Se você ainda não tem e basta acessar o site {w}e clicar em{k0] "Registrar-se" No canto superior direito da tela; Em seguida a preencha os formulário de registro com suas informações pessoais ou siga as instruções para concluir O processo.

### **Passo 2: Escolha o esporte e a competição**

Após entrar no site, navegue até a seção desejada de esportes e escolha uma competição em extrabet365 que pretende apostar. Por exemplo: se você quiser arriscarar com{ k 0] futebol ou "Futebol" No menu esquerdo daçaa ligaou torneio desejado.

### **Passo 3: Selecione as partidas**

Depois de escolher a competição, você verá uma lista com partidas disponíveis. Para selecionar um partida para extrabet365 múltipla e clique no preço da aposta ao lado dela; Você perceberão que A jogo é adicionada à nossa cesta por probabilidades No canto superior direito na tela! Repita este processo até adicionar mais jogos em extrabet365 minha múltipla.

### **Passo 4: Defina o valor da aposta**

Uma vez que você adicionou todas as partidas desejadas à extrabet365 múltipla, é hora de definir o valor da minha aposta. Para fazer isso: insira um número desejado no campo "Valor e escolha" na nossa cestade probabilidade a clique em extrabet365 'Colocar candidaturaas", para confirmar.

### **Passo 5: Confirme a sua múltipla**

Antes de confirmar a extrabet365 múltipla, você verá um resumo do seu pedido na tela. incluindo o númerode partidas e as seleções", O valor da apostaeo potencial retorno; Se tudo estiver certo: clique em extrabet365 "Colocar candidaturas" para confirmação A minha dupla é concluir este processo.

Agora que você sabe como jogar múltiplas no Bet365, é hora de começar a apostar e ganhar dinheiro! Boa sorte!

## **extrabet365 :grupo do corinthians na libertadores 2024**

## **Resumo: Gales mostra espírito, mas a África do Sul é clara na vitória**

Durante a corrida do título da Copa do Mundo de 2024, Rassie Erasmus enfatizou a ameaça física que o País de Gales possuía. "Eles não são moleques", disse, sugerindo que há alguma dureza inerente encontrada nas valas e cidades antigas de mineração de carvão. Isso pode ser um time de Gales desconhecido, um com uma linha dianteira que tem tanto experiência combinada de testes quanto Eben Etzebeth, mas demonstraram as virtudes que Erasmus havia elogiado há cinco anos.

O País de Gales perdeu essa partida por uma distância, concedendo cinco tries e marcando apenas um. Mas seus jogadores verdes podem estar orgulhosos de extrabet365 performance contra um time que incluiu 15 membros da equipe que triunfou na França no ano passado. Os bicampeões mundiais estiveram desarticulados por grande parte do confronto e foram contidos por um desempenho decepcionante do estreante Jordan Hendrikse na abertura, mas extrabet365 tarefa foi dificultada pelos inexperientes galeses que desafiaram no arremesso de linha, batalharam pelas chutes contestáveis e se confrontaram no ponto de contato.

### **O espírito de Gales brilha, mas a África do Sul é clara na vitória**

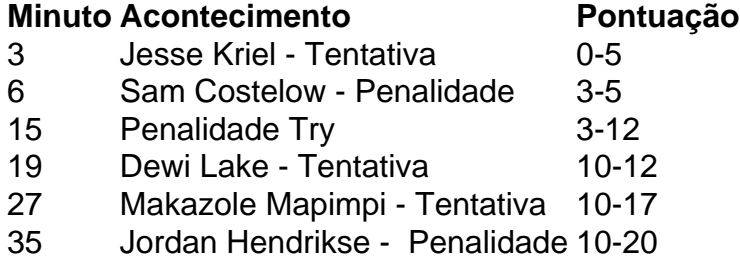

Que a equipe de Warren Gatland ameaçasse fazer uma partida de 14-3 abaixo depois de 15 minutos, quando dois homens de vermelho estavam sentados no sin bin, é um testemunho do espírito dentro do grupo. Os Springboks tiveram um início rápido com Jesse Kriel jogando um um-dois com Makazole Mapimpi na asa esquerda para marcar aos três minutos. Um penalidade de Sam Costelow reduziu a deficiência, mas expandiu rapidamente quando Aaron Wainwright foi sinbinado por segurar um maul perto da linha. Isso resultou extrabet365 uma tentativa de penalidade e agravou o sininho de Rio Dyer por uma falta offside sob os postes momentos antes. Um desempenho esmagador parecia o resultado mais provável a partir daqui, mas os galeses se recuperaram, incomodando Faf de Klerk na parte de trás do ruck e forçando erros extrabet365 outros lugares. Costelow adicionou outra penalidade e quando Aphelele Fassi estendeu um pé enquanto pegava uma bola alta, ganhando um cartão amarelo por extrabet365 falha perigosa, a maré parecia mudar. Um rebote afortunado extrabet365 um linhaça caiu nas mãos de Dewi Lake, entregando-lhe o equivalente a um passe de futebol. Costelow acertou a conversão para completar uma mudança de 10 pontos.

Author: capoeira.art.br Subject: extrabet365 Keywords: extrabet365 Update: 2024/7/31 10:50:13